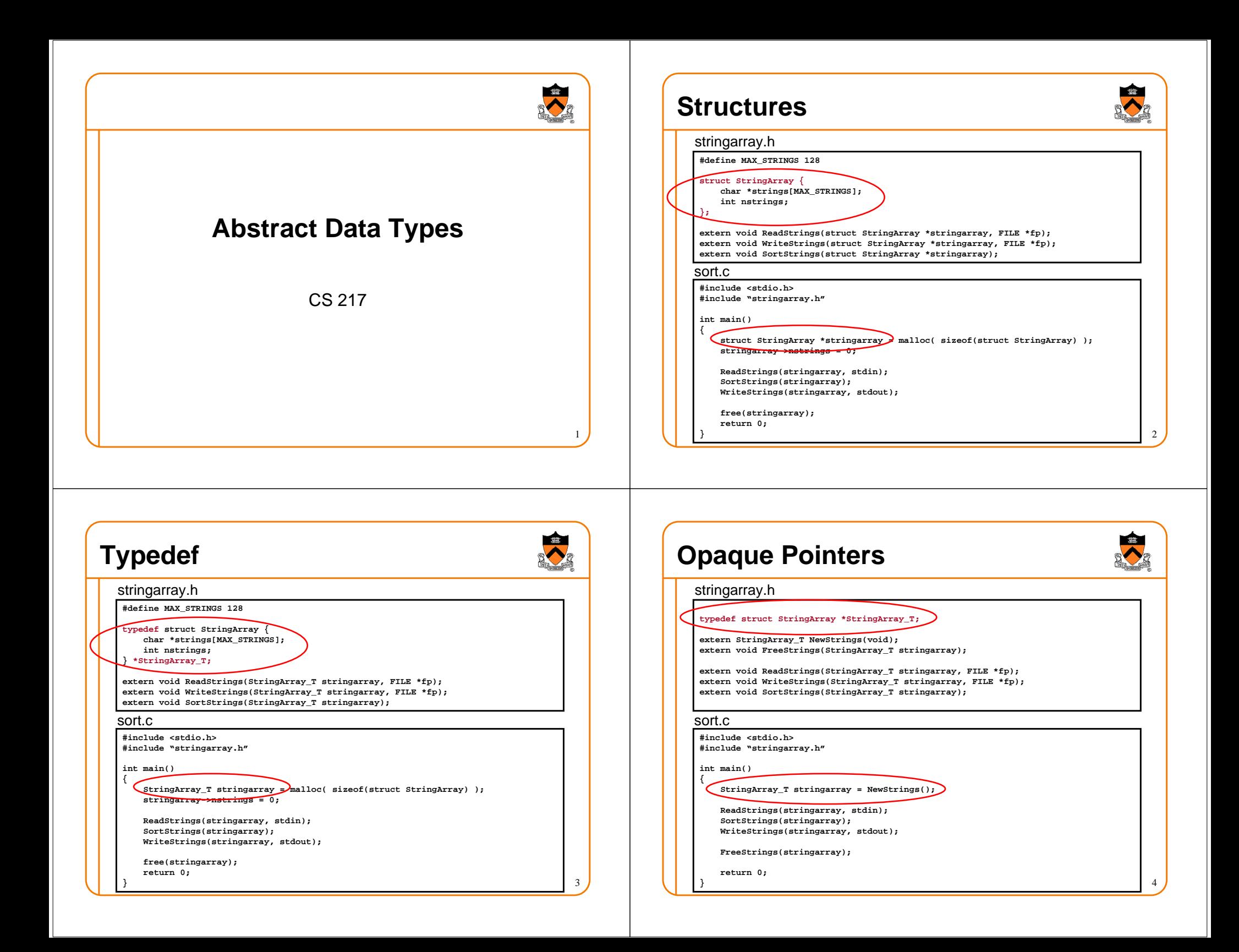

### **Abstract Data Types**

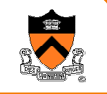

5

7

- Module supporting operations on single data structure
	- $\circ$  Interface declares operations, not data structure
	- $\,\circ\,$  Implementation is hidden from client (encapsulation)
	- $\circ$  Use features of programming language to ensure encapsulation

#### • Common practice

- Allocation and deallocation of data structure handled by module
- $\circ$  Names of functions and variables begin with <modulename>\_
- $\, \circ \,$  Provide as much generality/flexibility in interface as possible
- $\circ$  Use void pointers to allow polymorphism

### **Array ADT - Interface**

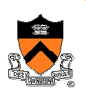

6

#### array.h

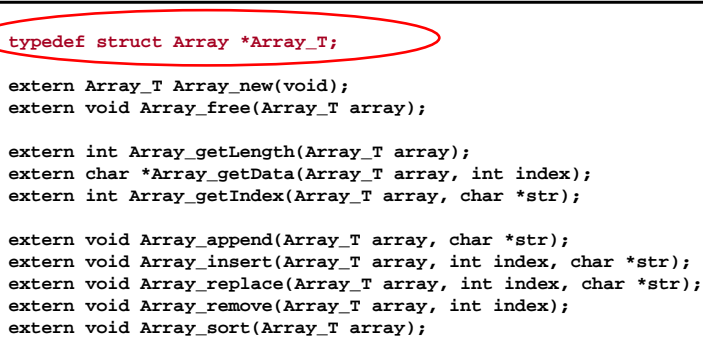

### **Example ADT - Client**

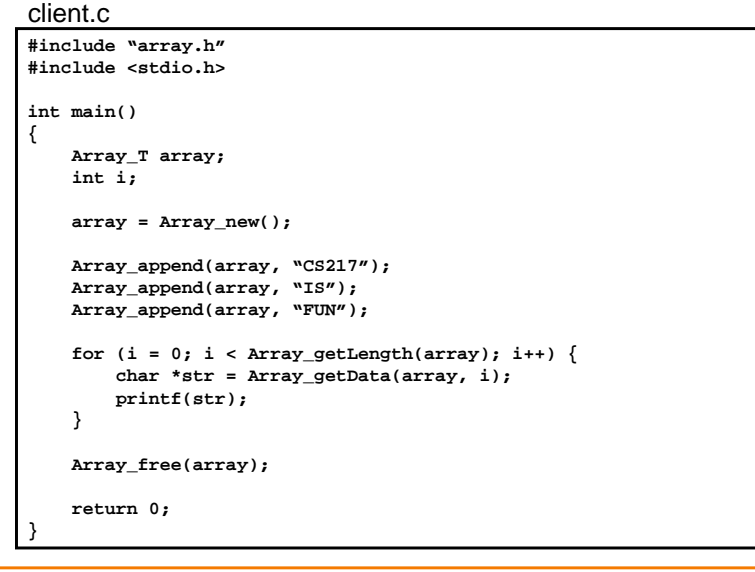

## **Example ADT - Implementation**

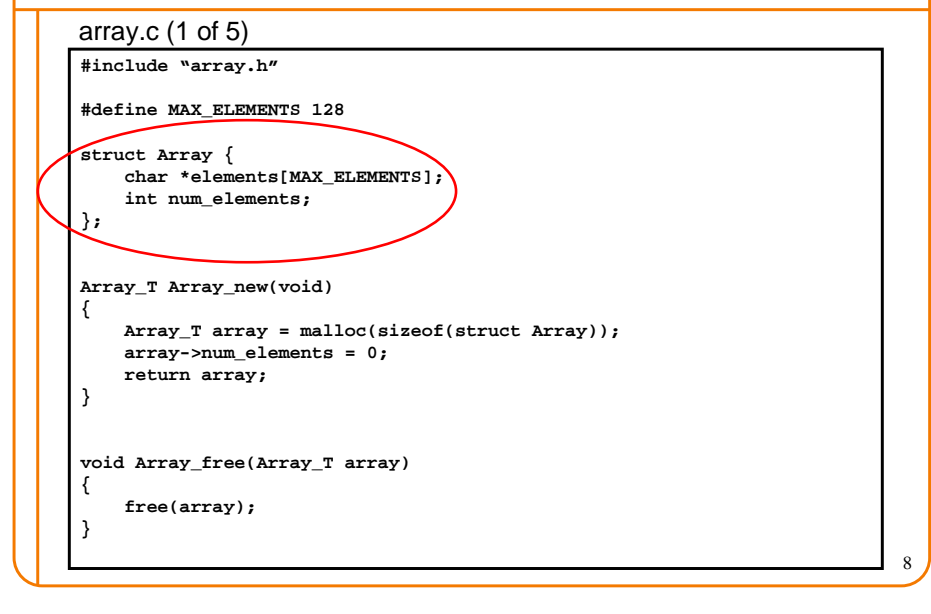

### **Example ADT - Implementation**

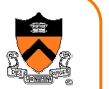

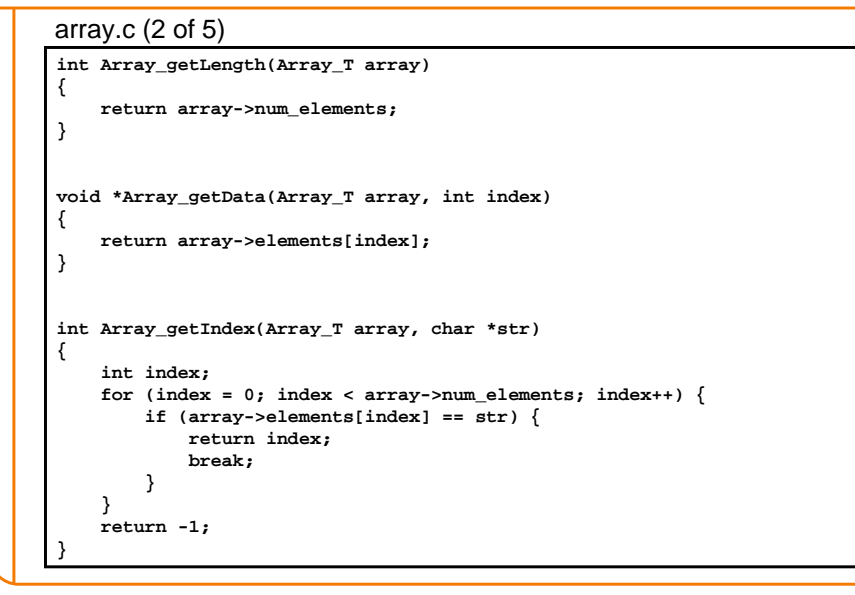

### **Example ADT - Implementation**

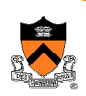

10

#### array.c (3 of 5)

**{**

**}**

```
void Array_append(Array_T array, char *str){int index = array->num_elements;
   array->elements[index] = str;array->num_elements++;}void Array_replace(Array_T array, int index, char *str)
```
**array->elements[index] = str;**

### **Example ADT - Implementation**

#### array.c (4 of 5)

```
void Array_insert(Array_T array, int index, char *str)
{int i;
    for (i = array->num_elements; i > index; i--) 
array->elements[i] = array->elements[i-1];array->elements[index] = str;array->num_elements++;}void Array_remove(Array_T array, int index)
{int i;
    for (i = index+1; i < array->num_elements; i++) array->elements[i-1] = array->elements[i];array->num_elements--;}
```
11

9

### **Example ADT - Implementation**

#### array.c (5 of 5)

```
void Array_sort(Array_T array){int i, j;
   for (i = 0; i < array>-num elements; i++) {

for (j = i+1; j < array->num_elements; j++) {
if (strcmp(array->elements[i], array->elements[j]) > 0) {char *swap = array->elements[i];
array->elements[i] = array->elements[j];array->elements[j] = swap;}}}}
```
### **Modularity in C**

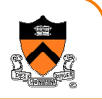

- Use features of programming language to enhance modularity
	- **struct**
	- **typedef**
	- $\circ$  opaque pointers
	- $\circ$  void pointers
	- function pointers

### **Abstract Data Types (ADTs)**

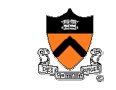

13

15

- Module supporting operations on single data structure
	- $\circ$  Interface declares operations, not data structure
	- $\circ$  Interface provides access to simple, complete set of operations
	- Interface provides flexibility and extensibility

#### array.h

**typedef struct Array \*Array\_T;**

**extern Array\_T Array\_new(void);extern void Array\_free(Array\_T array);**

**extern int Array\_getLength(Array\_T array); extern char \*Array\_getData(Array\_T array, int index); extern int Array\_getIndex(Array\_T array, char \*str);**

**extern void Array\_append(Array\_T array, char \*str); extern void Array\_insert(Array\_T array, int index, char \*str); extern void Array\_replace(Array\_T array, int index, char \*str); extern void Array\_remove(Array\_T array, int index); extern void Array\_sort(Array\_T array);**

**But this array ADT still only holds strings**

### **Abstract Data Types (ADTs)**

- Module supporting operations on single data structure
	- $\circ$  Interface declares operations, not data structure
	- $\circ$  Interface provides access to simple, complete set of operations
	- $\circ$  Interface provides flexibility and extensibility

#### array.h

**typedef struct Array \*Array\_T;**

**extern Array\_T Array\_new(void);extern void Array\_free(Array\_T array);**

**extern int Array\_getLength(Array\_T array); extern char \*Array\_getData(Array\_T array, int index); extern int Array\_getIndex(Array\_T array, char \*str);**

**extern void Array\_append(Array\_T array, char \*str); extern void Array\_insert(Array\_T array, int index, char \*str); extern void Array\_replace(Array\_T array, int index, char \*str); extern void Array\_remove(Array\_T array, int index); extern void Array\_sort(Array\_T array);**

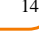

### **Polymorphism - Void Pointers**

#### array.h

**typedef struct Array \*Array\_T;**

**extern Array\_T Array\_new(void);extern void Array\_free(Array\_T array);**

**extern int Array\_getLength(Array\_T array); extern void \*Array\_getData(Array\_T array, int index); extern int Array\_getIndex(Array\_T array, void \*datap);**

extern void Array append(Array T array, void \*datap); **extern void Array\_insert(Array\_T array, int index, void \*datap); extern void Array\_replace(Array\_T array, int index, void \*datap);extern void Array\_remove(Array\_T array, int index);**

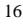

### **Example ADT - Client 1**

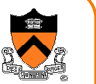

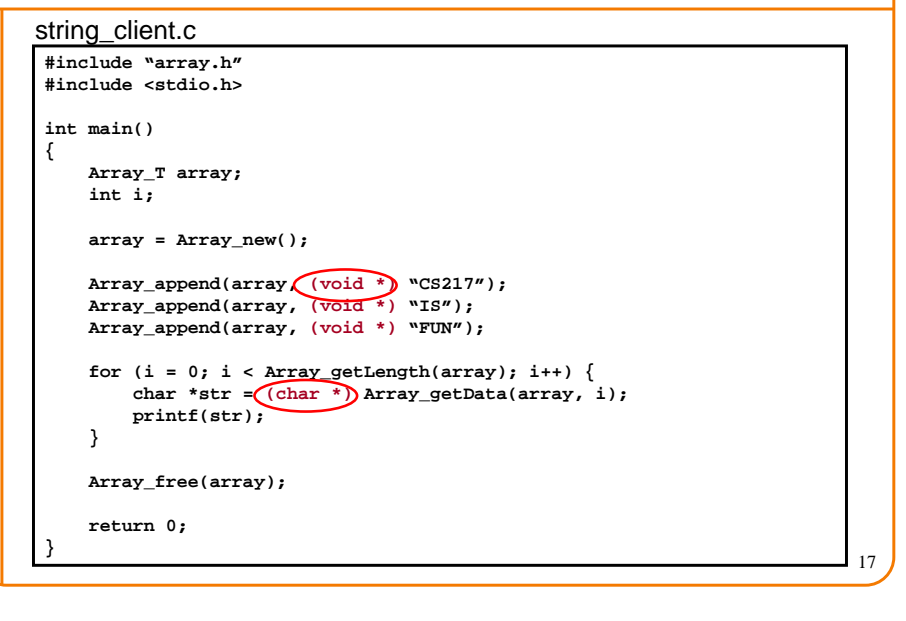

### **Example ADT - Client 2**

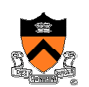

#### int\_client.c

**{**

**}**

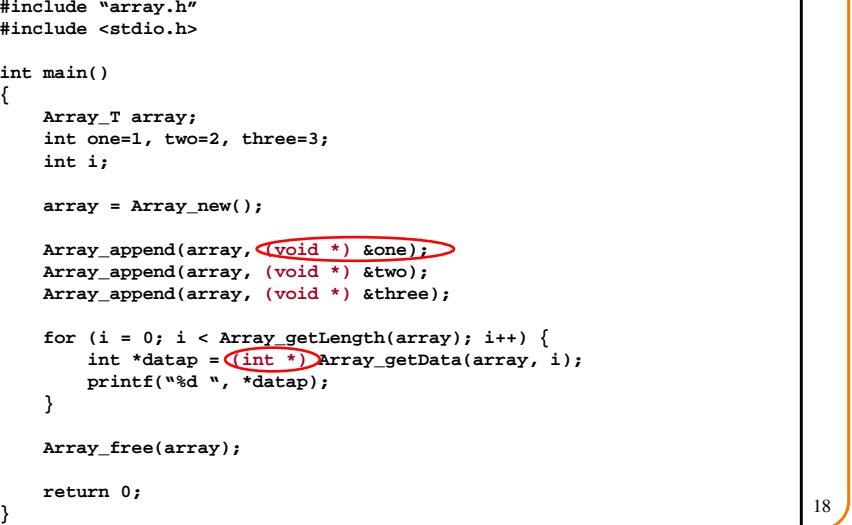

### **Pointers**

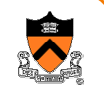

- Pointers are variables whose value is an address
	- $\circ$  They usually point to a variable of a specific type
	- Example: **char \*str <sup>=</sup>"CS217";**

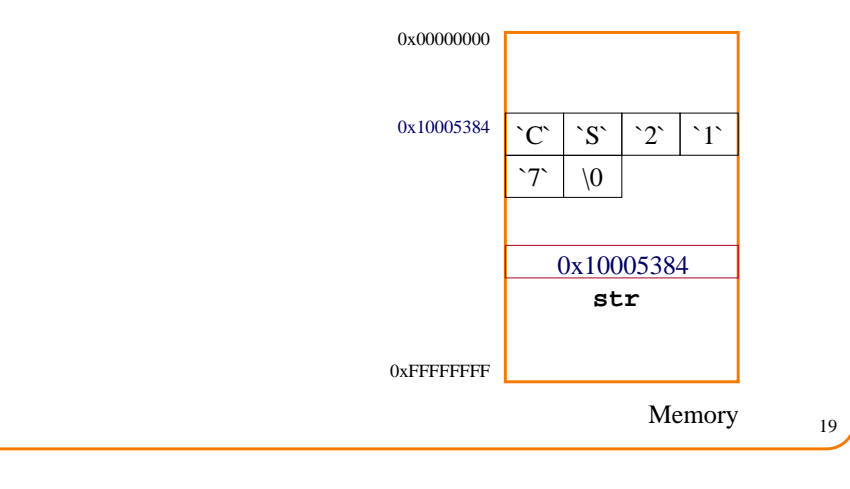

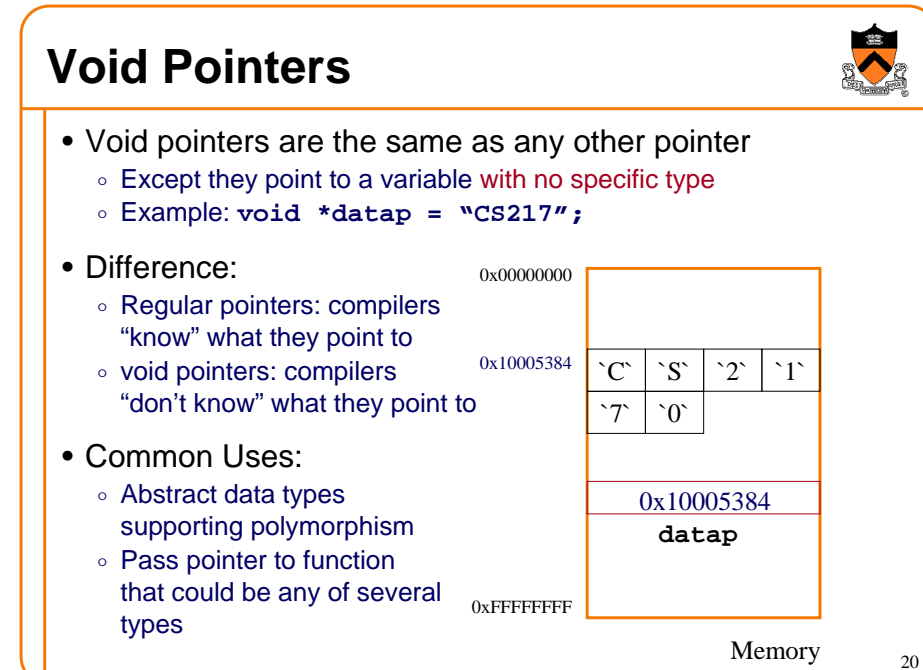

### **Void Pointer Implementation**

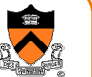

**int i, j;**

**}}}**

for  $(i = 0; i < array- $\text{num\_elements}$ ; i++) {$ 

**for (j = i+1; j < array->num\_elements; j++) {**

**array->elements[j] = swap;**

**char \*swap = array->elements[i];array->elements[i] = array->elements[j];**

How do we compare two data elements if we don't know their types?

**if (strcmp(array->elements[i], array->elements[j]) > 0) {**

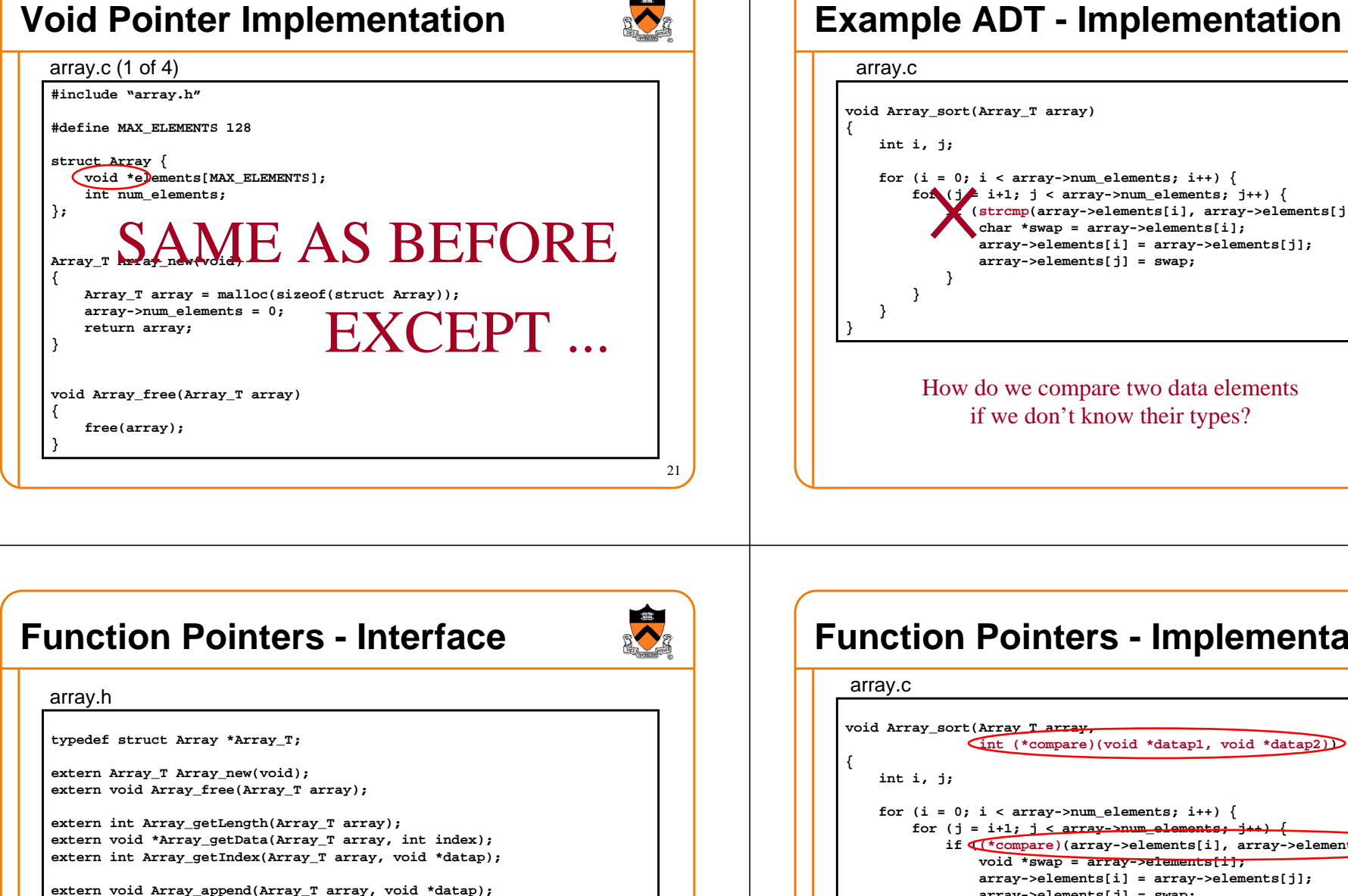

**int (\*compare)(void \*datap1, void \*datap2));**

 **extern void Array\_insert(Array\_T array, int index, void \*datap); extern void Array\_replace(Array\_T array, int index, void \*datap);**

**extern void Array\_remove(Array\_T array, int index);**

**extern void Array\_sort(Array\_T array,** 

# **Function Pointers - Implementation**

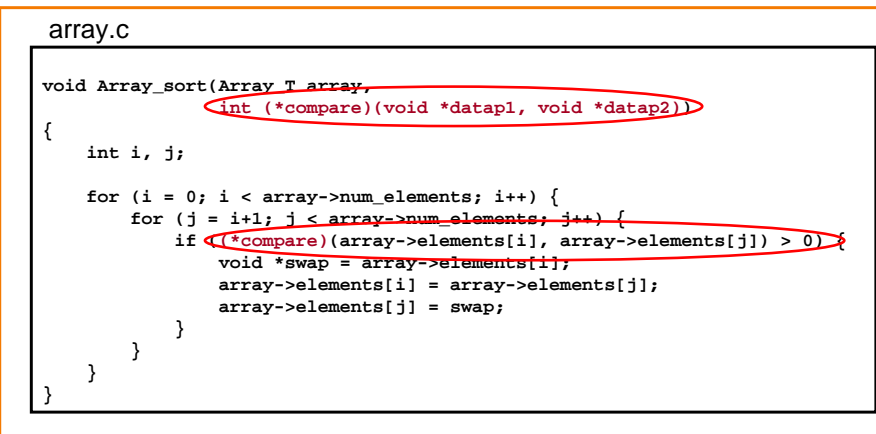

### Call function by dereferencing function pointer

Pass function pointer to ADT

23

22

### **Function Pointers - Client**

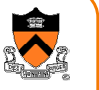

25

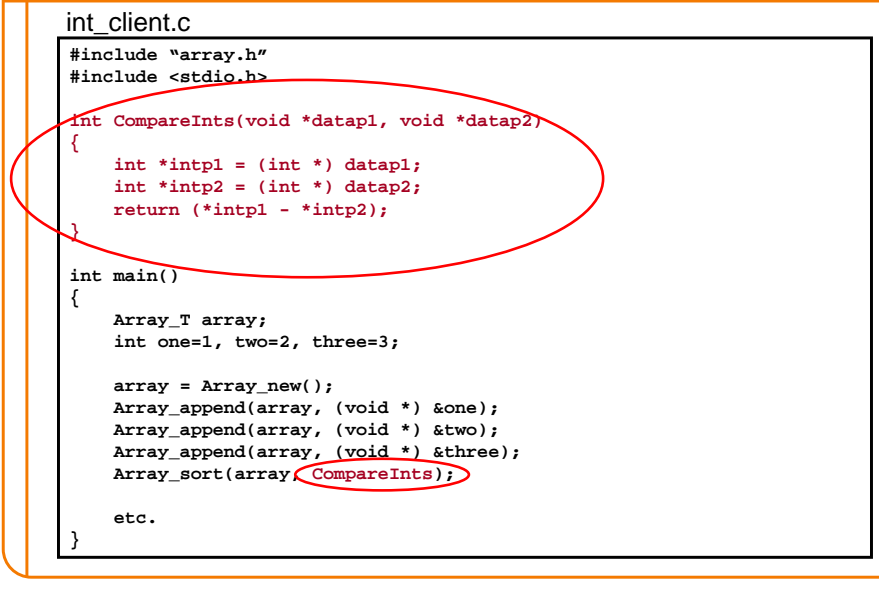

### **Summary**

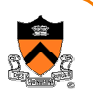

- Module supporting operations on single data structure
	- $\circ$  Interface declares operations, not data structure
	- $\circ$  Interface provides access to simple, complete set of operations
	- $\circ$  Interface provides flexibility and extensibility
- Trick is providing functionality AND generality
	- $\circ$  Take advantage of features of programming language
		- void pointers
		- function pointers
- Advantages
	- $\circ$  Provide complete set of commonly used functions (re-use)
	- $\circ$  Implementation is hidden from client (encapsulation)
	- $\,\circ\,$  Can use for multiple types (polymorphism)

26